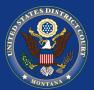

## **District of Montana**

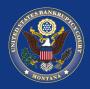

### VOLUME 12, ISSUE 1, January, 2019

### Proposed Bankruptcy Local Rule Amendments

Proposed amendments to the Local Rules and Local Forms for the U.S. Bankruptcy Court, District of Montana are now available under the Local Rules tab on the website. The proposals are shown in a "compared" version of the documents. Please email any comments to LocalRules@mtb.uscourts.gov by March 2, 2019.

Any public comments will be reviewed along with the proposed amendments. Amendments adopted and approved by the Court will go into effect on a date after comment period has ended, likely in mid-March 2019. You will receive an announcement in advance of

## Bankruptcy installment payments can now be paid via Pay.Gov

Bankruptcy attorneys now have the ability to pay debtor filing fees in installments via CM/ECF and Pay.Gov. The corresponding CM/ECF events can be found by using the "Search" feature in the main menu.

### Clerk's office closed February 28-March 1, 2019

The clerk's office for the entire district will be closed February 28 and March 1, 2019, to allow all staff to attend our annual Clerk's Office Meeting. The CM/ECF help desk line will be staffed during the conference for e-filing assistance.

# Real I.D. Act and Access to Federal Courthouses

Montanas are now eligible to begin applying for REAL- ID requirements thru the Department of Motor Vehicles. There is, however, no requirement to produce REAL ID-compliant identification to enter federal courthouses.

## Missing electronic file stamp when using scanning software

Registered users should take extra precaution when using software for scanning purposes. Some software is incompatible with CM/ECF as the software causes the electronic file stamp to disappear from filed documents.

### Electronic courtroom upgrade in Missouri River Courthouse, Great Falls

The Chief Mountain Courtroom in the Missouri River Courthouse, Great Falls has undergone a significant technological upgrade. The courtroom upgrade included replacing existing monitors, microphones, speakers, and the electronic control system. Upgrades have also been made to the podium and courtroom deputy station.

the tive

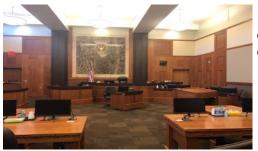

effecdate.

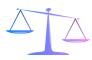

### HAPPY NEW YEAR!

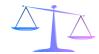

#### **Clerk of Court Divisional Offices**

Billings: 247-7000 Great Falls: 727-1922 Butte: 497-1240 Helena: 441-1355 Missoula: 542-7260